### Tema 14: Introducción a la programación lógica Programación declarativa (2009–10)

José A. Alonso Jiménez

Grupo de Lógica Computacional Departamento de Ciencias de la Computación e I.A. Universidad de Sevilla

1. Introducción a la programación lógica Objetivos de la programación lógica Declarativo vs. imperativo Historia de la programación lógica

#### 2. Deducción Prolog

Deducción Prolog en lógica proposicional Deducción Prolog en lógica relacional Deducción Prolog en lógica funcional

IM Tema 14: Introducción a la programación lógica Introducción a la programación lógica

### Tema 14: Introducción a la programación lógica

- 1. Introducción a la programación lógica Objetivos de la programación lógica Declarativo vs. imperativo Historia de la programación lógica
- 2. Deducción Prolog

IM Tema 14: Introducción a la programación lógica Introducción a la programación lógica Objetivos de la programación lógica

### Tema 14: Introducción a la programación lógica

#### 1. Introducción a la programación lógica Objetivos de la programación lógica

Declarativo vs. imperativo Historia de la programación lógica

2. Deducción Prolog

IM Tema 14: Introducción a la programación lógica

Introducción a la programación lógica

Objetivos de la programación lógica

## Objetivos de la programación lógica

- $\blacktriangleright$  Lógica como sistema de especificación y lenguaje de programación.
- $\blacktriangleright$  Principios:
	- $\blacktriangleright$  Programas = Teorías.
	- $\blacktriangleright$  Ejecución = Búsqueda de pruebas.
	- $\blacktriangleright$  Programación = Modelización.
- $\blacktriangleright$  Prolog = Programming in Logic.
- **Relaciones con otros campos:** 
	- $\blacktriangleright$  Inteligencia artificial.
	- <sup>I</sup> Sistemas basados en el conocimiento.
	- $\triangleright$  Procesamiento del lenguaje natural.
- $\blacktriangleright$  Pensar declarativamente.

IM Tema 14: Introducción a la programación lógica Introducción a la programación lógica Declarativo vs. imperativo

# Tema 14: Introducción a la programación lógica

### 1. Introducción a la programación lógica

Objetivos de la programación lógica Declarativo vs. imperativo Historia de la programación lógica

2. Deducción Prolog

IM Tema 14: Introducción a la programación lógica Introducción a la programación lógica

L Declarativo vs. imperativo

### Declarativo vs. imperativo

#### $\blacktriangleright$  Paradigmas:

- Imperativo: Se describe cómo resolver el problema.
- ▶ Declarativo: Se describe qué es el problema.
- $\blacktriangleright$  Programas:
	- $\blacktriangleright$  Imperativo: Una sucesión de instrucciones.
	- $\triangleright$  Declarativo: Un conjunto de sentencias.
- $\blacktriangleright$  Lenguajes:
	- $\blacktriangleright$  Imperativo: Pascal, C, Fortran.
	- $\triangleright$  Declarativo: Prolog, Lisp puro, ML, Haskell, DLV, Smodels.
- $\blacktriangleright$  Ventajas;
	- $\blacktriangleright$  Imperativo: Programas rápidos y especializados.
	- $\triangleright$  Declarativo: Programas generales, cortos y legibles.

IM Tema 14: Introducción a la programación lógica Introducción a la programación lógica Historia de la programación lógica

### Tema 14: Introducción a la programación lógica

#### 1. Introducción a la programación lógica

Objetivos de la programación lógica Declarativo vs. imperativo Historia de la programación lógica

2. Deducción Prolog

IM Tema 14: Introducción a la programación lógica Introducción a la programación lógica

Historia de la programación lógica

### Historia de la programación lógica

- $\blacktriangleright$  1960: Demostración automática de teoremas.
- $\blacktriangleright$  1965: Resolución y unificación (Robinson).
- ▶ 1969: QA3, obtención de respuesta (Green).
- ▶ 1972: Implementación de Prolog (Colmerauer).
- ▶ 1974: Programación lógica (Kowalski).
- ▶ 1977: Prolog de Edimburgo (Warren).
- ▶ 1981: Proyecto japonés de Quinta Generación.
- $\blacktriangleright$  1986: Programación lógica con restricciones.
- 1995: Estándar ISO de Prolog.

IM Tema 14: Introducción a la programación lógica Deducción Prolog

## Tema 14: Introducción a la programación lógica

### 1. Introducción a la programación lógica

### 2. Deducción Prolog

Deducción Prolog en lógica proposicional Deducción Prolog en lógica relacional Deducción Prolog en lógica funcional

IM Tema 14: Introducción a la programación lógica Deducción Prolog Deducción Prolog en lógica proposicional

### Tema 14: Introducción a la programación lógica

1. Introducción a la programación lógica

#### 2. Deducción Prolog

Deducción Prolog en lógica proposicional

Deducción Prolog en lógica relacional

Deducción Prolog en lógica funcional

11 / 29

IM Tema 14: Introducción a la programación lógica Deducción Prolog Deducción Prolog en lógica proposicional

## Deducción Prolog en lógica proposicional

- $\triangleright$  Base de conocimiento y objetivo:
	- $\triangleright$  Base de conocimiento:
		- $\triangleright$  Regla 1: Si un animal es ungulado y tiene rayas negras, entonces es una cebra.
		- $\triangleright$  Regla 2: Si un animal rumia y es mamífero, entonces es ungulado.
		- $\triangleright$  Regla 3: Si un animal es mamífero y tiene pezuñas, entonces es ungulado.
		- $\blacktriangleright$  Hecho 1: El animal es mamífero.
		- $\blacktriangleright$  Hecho 2: El animal tiene pezuñas.
		- $\blacktriangleright$  Hecho 3: El animal tiene rayas negras.
	- ▶ Objetivo: Demostrar a partir de la base de conocimientos que el animal es una cebra.

IM Tema 14: Introducción a la programación lógica Deducción Prolog Deducción Prolog en lógica proposicional

### Deducción Prolog en lógica proposicional

 $\blacktriangleright$  Programa:

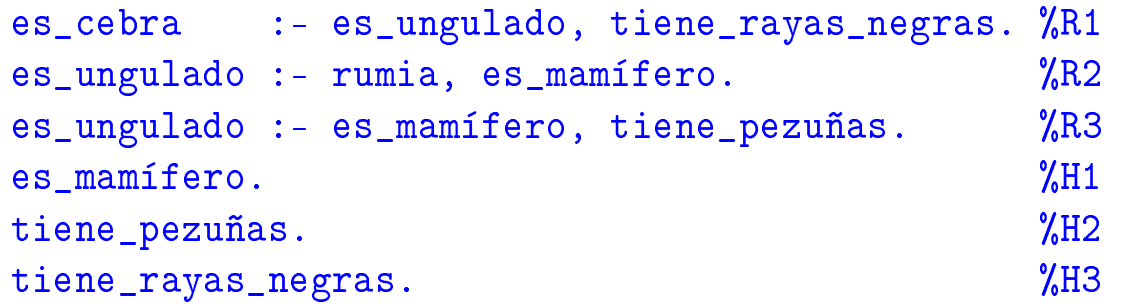

 $\blacktriangleright$  Sesión:

```
> pl
Welcome to SWI-Prolog (Multi-threaded, Version 5.6.20)
Copyright (c) 1990-2006 University of Amsterdam.
?- [animales].
Yes
?- es_cebra.
                                                         13 / 29
```
IM Tema 14: Introducción a la programación lógica Deducción Prolog

Deducción Prolog en lógica proposicional

# Deducción Prolog en lógica proposicional

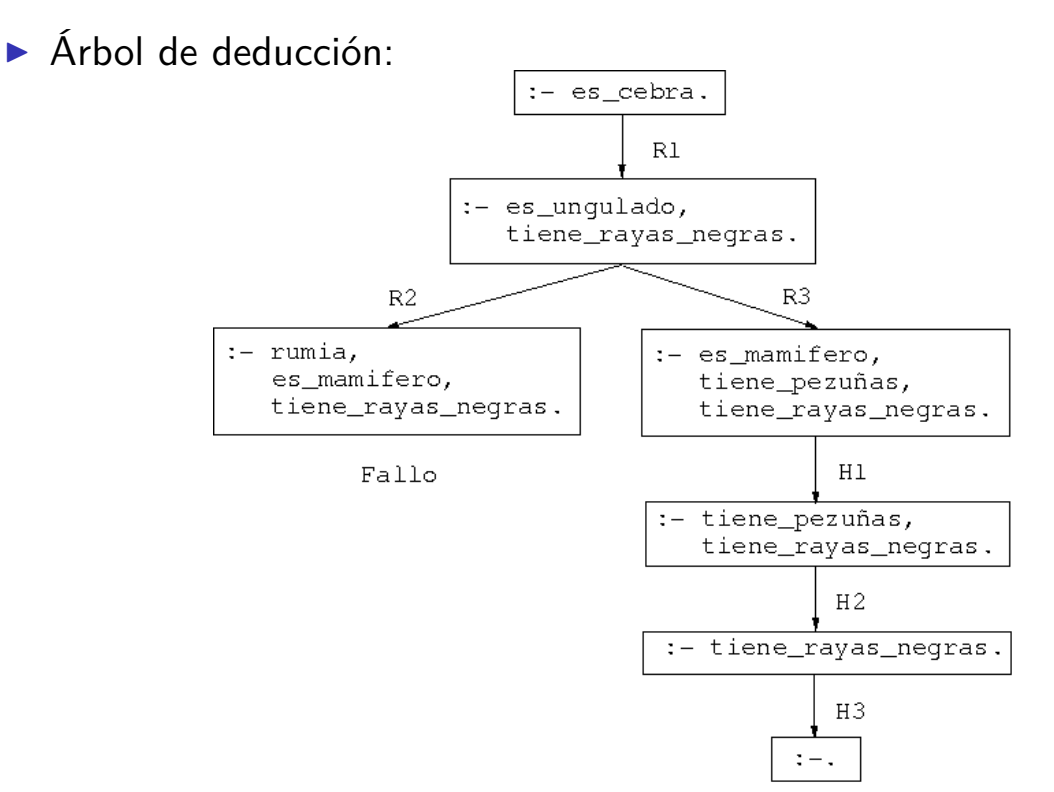

IM Tema 14: Introducción a la programación lógica Deducción Prolog Deducción Prolog en lógica proposicional

## Deducción Prolog en lógica proposicional

### **Demostración por resolución SLD:**

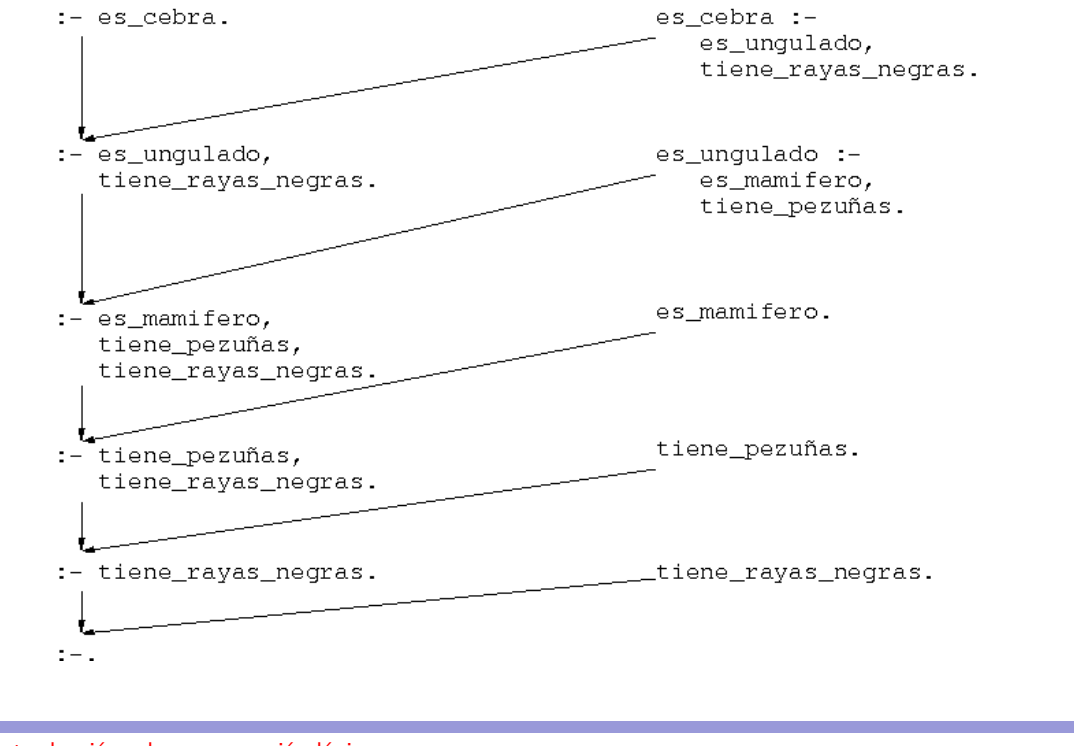

IM Tema 14: Introducción a la programación lógica Deducción Prolog Deducción Prolog en lógica relacional

## Tema 14: Introducción a la programación lógica

### 1. Introducción a la programación lógica

### 2. Deducción Prolog

Deducción Prolog en lógica proposicional Deducción Prolog en lógica relacional Deducción Prolog en lógica funcional

IM Tema 14: Introducción a la programación lógica Deducción Prolog Deducción Prolog en lógica relacional

### Deducción Prolog en lógica relacional

- $\blacktriangleright$  Base de conocimiento:
	- Hechos 1-4:  $6 \text{ y}$  12 son divisibles por 2 y por 3.
	- $\blacktriangleright$  Hecho 5: 4 es divisible por 2.
	- Regla 1: Los números divisibles por 2 y por 3 son divisibles por 6.

#### $\blacktriangleright$  Programa:

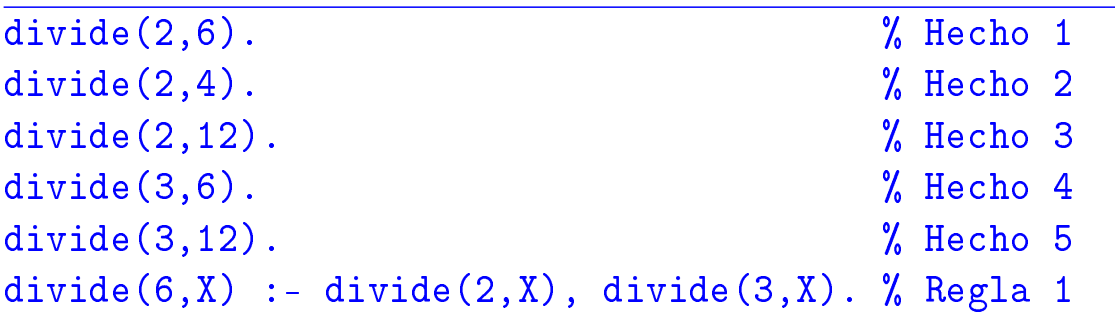

IM Tema 14: Introducción a la programación lógica Deducción Prolog Deducción Prolog en lógica relacional

## Deducción Prolog en lógica relacional

- $\blacktriangleright$  Símbolos:
	- $\triangleright$  Constantes: 2, 3, 4, 6, 12
	- $\blacktriangleright$  Relación binaria: divide
	- $\triangleright$  Variable: X
- $\blacktriangleright$  Interpretaciones de la Regla 1:
	- $\blacktriangleright$  divide(6,X) :- divide(2,X), divide(3,X).
	- $\blacktriangleright$  Interpretación declarativa:
		- (*∀*X)[divide(2*,* X) *∧* divide(3*,* X) *→* divide(6*,* X)]
	- $\blacktriangleright$  Interpretación procedimental.
- ▶ Consulta: ¿Cuáles son los múltiplos de 6?

```
?- divide(6,X).
X = 6 ;
X = 12;
No
```
Deducción Prolog en lógica relacional

## Deducción Prolog en lógica relacional

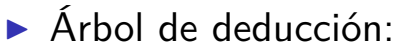

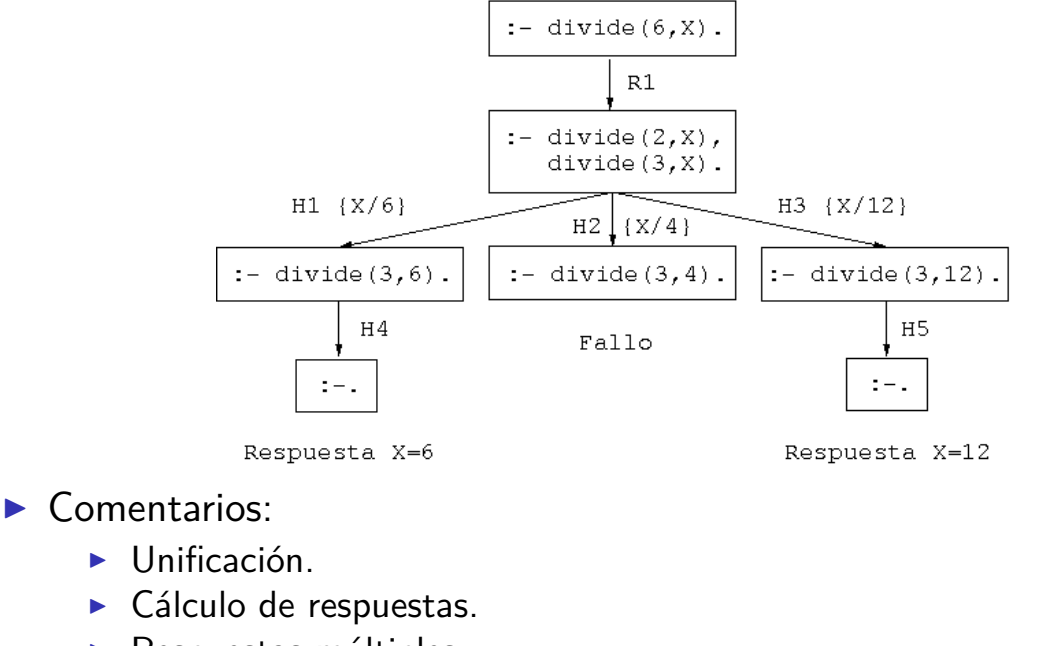

 $\blacktriangleright$  Respuestas múltiples.

19 / 29

IM Tema 14: Introducción a la programación lógica Deducción Prolog Deducción Prolog en lógica funcional

## Tema 14: Introducción a la programación lógica

### 1. Introducción a la programación lógica

### 2. Deducción Prolog

Deducción Prolog en lógica proposicional Deducción Prolog en lógica relacional Deducción Prolog en lógica funcional

Deducción Prolog en lógica funcional

## Deducción Prolog en lógica funcional

- **Representación de los números naturales:**  $0, s(0), s(s(0)), \ldots$
- $\triangleright$  Definición de la suma:

 $0 + Y = Y$  $s(X) + Y = s(X+Y)$ 

 $\blacktriangleright$  Programa

 $suma(0, Y, Y)$ . % R1  $suma(s(X), Y, s(Z))$  :- suma $(X, Y, Z)$ . % R2

 $\triangleright$  Consulta: ¿Cuál es la suma de s(0) y s(s(0))? ?-  $suma(s(0),s(s(0)),X)$ .  $X = s(s(s(0)))$ Yes

21 / 29

IM Tema 14: Introducción a la programación lógica Deducción Prolog Deducción Prolog en lógica funcional

# Deducción Prolog en lógica funcional

 $\triangleright$  Árbol de deducción:

$$
\begin{array}{c|c}\n\hline\n\text{sum}(s(0), s(s(0)), X0) . \\
\hline\n\text{sum}(s(X1), Y1, s(Z1)) & \text{:--} \\
\text{sum}(X1, Y1, Z1) . \\
\hline\n\text{sum}(X1/0, Y1/s(s(0)), X0/s(Z1)) \\
\hline\n\text{sum}(0, s(s(0)), Z1) . \\
\hline\n\text{sum}(0, Y2, Y2) . \\
\text{X2/s}(s(0)), Z1/s(s(0)) \\
\hline\n\text{Resp.: } X = X0 = s(Z1) = s(s(s(0)))\n\end{array}
$$

IM Tema 14: Introducción a la programación lógica Deducción Prolog Deducción Prolog en lógica funcional

### Deducción Prolog en lógica funcional

#### $\blacktriangleright$  Consulta:

- $\triangleright$  *i* Cuál es la resta de s(s(s(0))) y s(s(0))?
- $\blacktriangleright$  Sesión:

```
? - suma(X,s(s(0)),s(s(s(0)))).
X = S(0) ;
No
```
23 / 29

IM Tema 14: Introducción a la programación lógica Deducción Prolog Deducción Prolog en lógica funcional

# Deducción Prolog en lógica funcional

 $\triangleright$  Árbol de deducción:

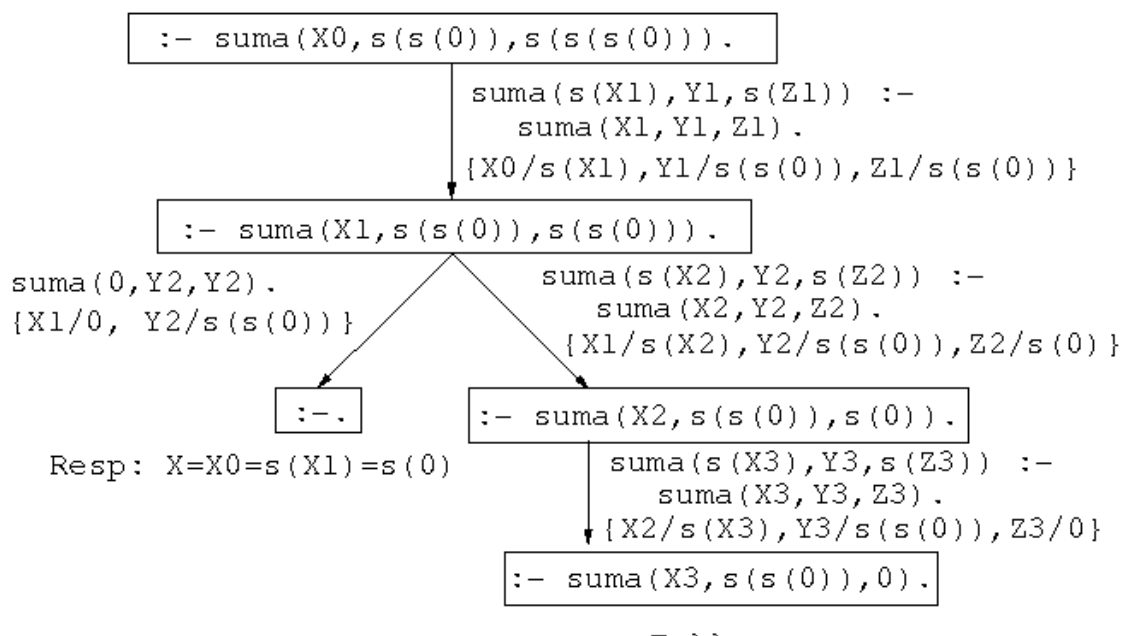

Deducción Prolog en lógica funcional

### Deducción Prolog en lógica funcional

#### $\blacktriangleright$  Consulta:

- $\triangleright$  Pregunta: ¿Cuáles son las soluciones de la ecuación  $X + Y = s(s(0))$ ?
- $\blacktriangleright$  Sesión:

? -  $suma(X, Y, s(s(0)))$ .  $X = 0$   $Y = s(s(0))$ ;  $X = S(0)$   $Y = S(0)$ ;  $X = s(s(0))$   $Y = 0$ ; No

25 / 29

IM Tema 14: Introducción a la programación lógica Deducción Prolog Deducción Prolog en lógica funcional

# Deducción Prolog en lógica funcional

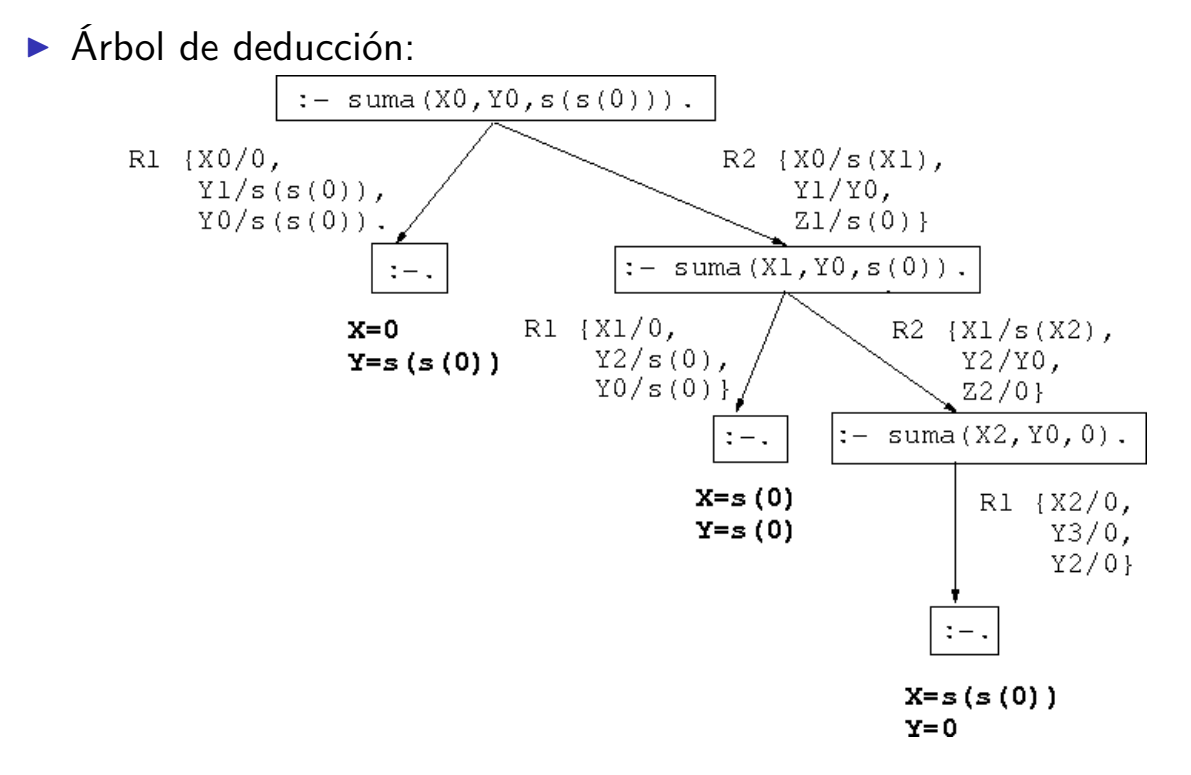

Deducción Prolog en lógica funcional

## Deducción Prolog en lógica funcional

#### $\blacktriangleright$  Consulta:

**Pregunta: resolver el sistema de ecuaciones** 

$$
1 + X = Y
$$
  

$$
X + Y = 1
$$

 $\blacktriangleright$  Sesión:

```
? - suma(S(0), X, Y), suma(X, Y, s(0)).
X = 0Y = S(0) ;
No
```
IM Tema 14: Introducción a la programación lógica Deducción Prolog Deducción Prolog en lógica funcional

# Deducción Prolog en lógica funcional

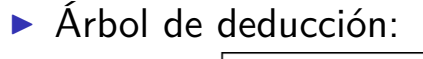

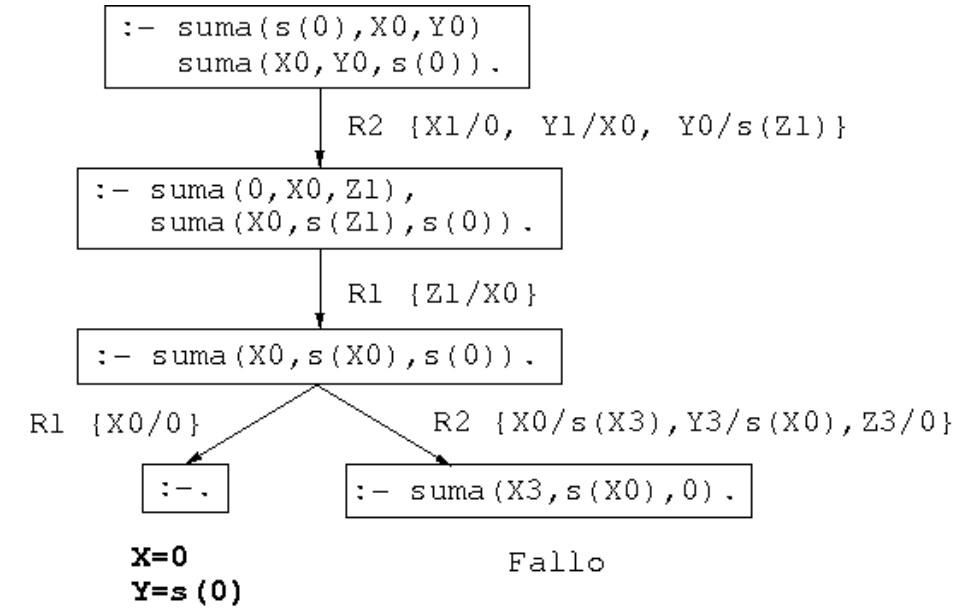

## Bibliografía

- 1. J.A. Alonso (2006) Introducción a la programación lógica con Prolog.
	- ▶ Cap. 0: "Introducción".
- 2. I. Bratko (1990) Prolog Programming for Artificial Intelligence (2nd ed.)
	- $\triangleright$  Cap. 1: "An overview of Prolog".
	- $\triangleright$  Cap. 2: "Syntax and meaning of Prolog programs".
- 3. W.F. Clocksin y C.S. Mellish (1994) Programming in Prolog (Fourth Edition).
	- $\blacktriangleright$  Cap. 1: "Tutorial introduction".
	- ► Cap. 2: "A closer look".